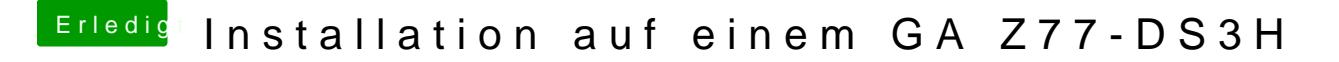

Beitrag von kuckkuck vom 18. August 2018, 21:19

Probier mal einen anderen USB Port aus und stahlu Szeit aksen USB B 2.0 Stick...